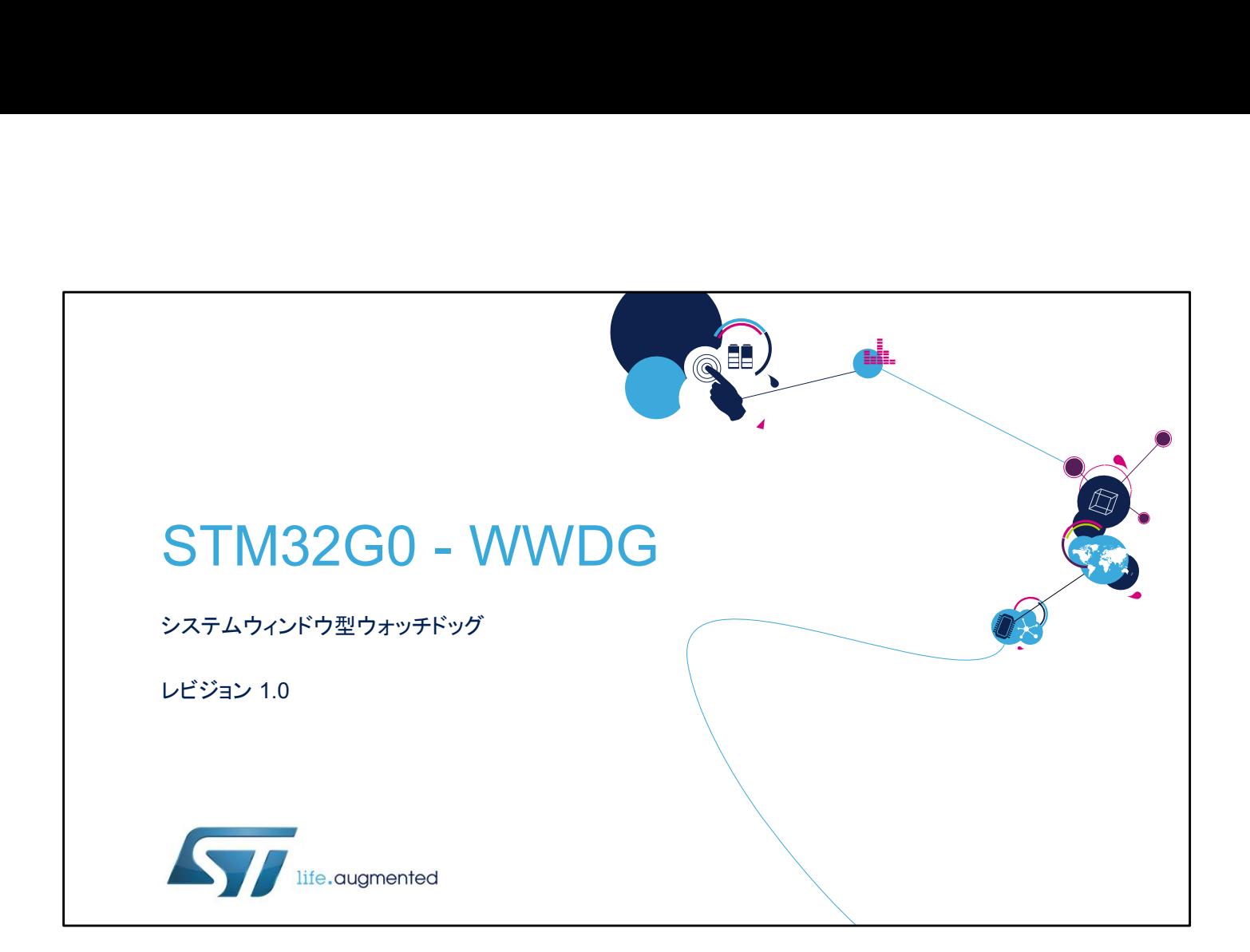

## STM32 システムウィンドウ型ウォッチドッグのプレゼンテーショ ンへようこそ。ここでは、ソフトウェア障害の検出のために使用 されるこのペリフェラルの主な機能について説明します。

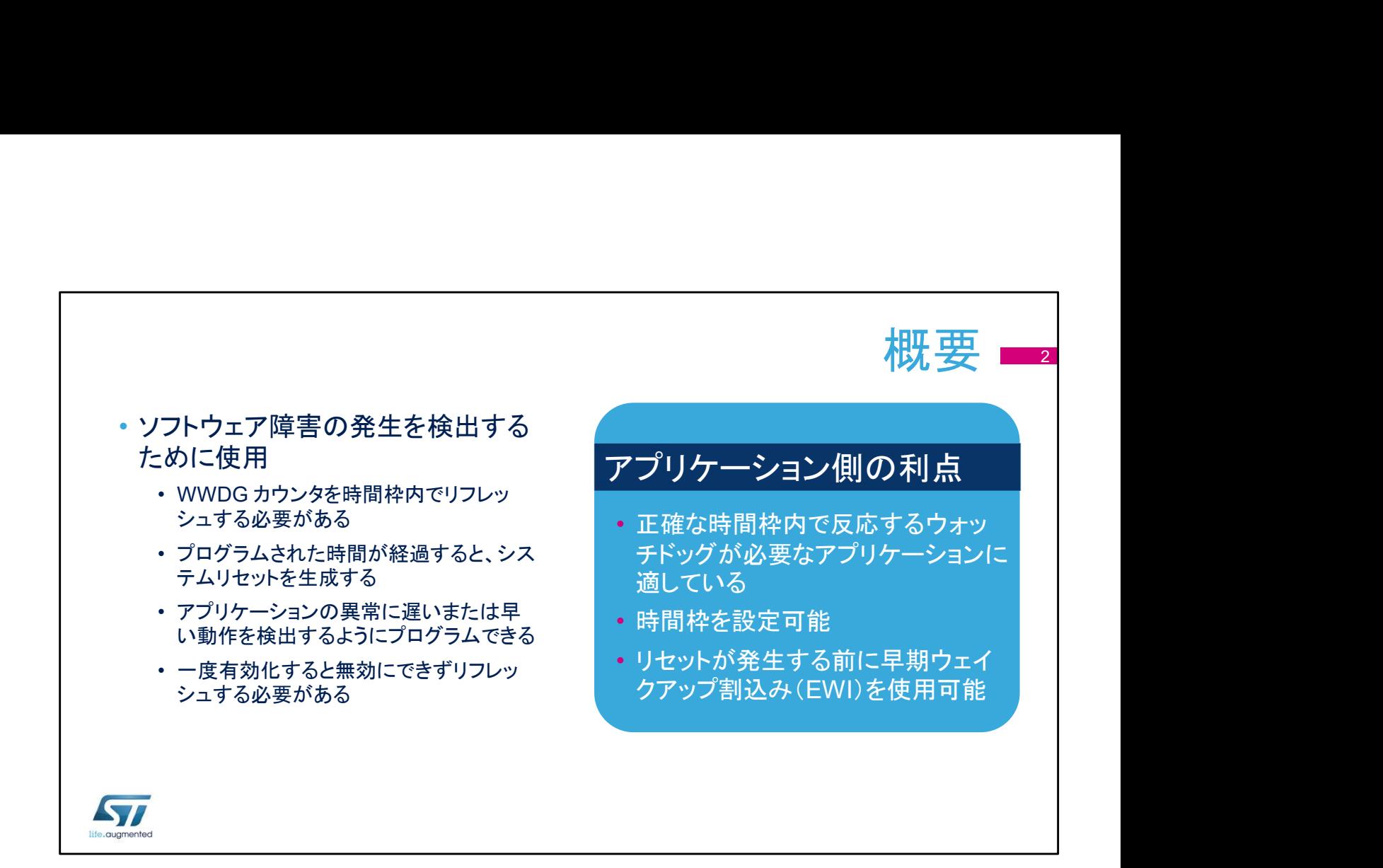

ウィンドウ型ウォッチドッグは、ソフトウェア障害の発生を検出 するために使用されます。

ウィンドウ型ウォッチドッグは、アプリケーションの異常に遅い または早い動作を検出するようにプログラムできます。

正確な時間枠内で反応する必要があるアプリケーションに適し ています。

一度有効にすると、デバイスのリセットによってのみ無効にす ることができます。

システム復旧を行ったり、システム再起動前の特定動作を管 理したりするために、リセット発生前に早期ウェイクアップ割込 みを生成することができます。

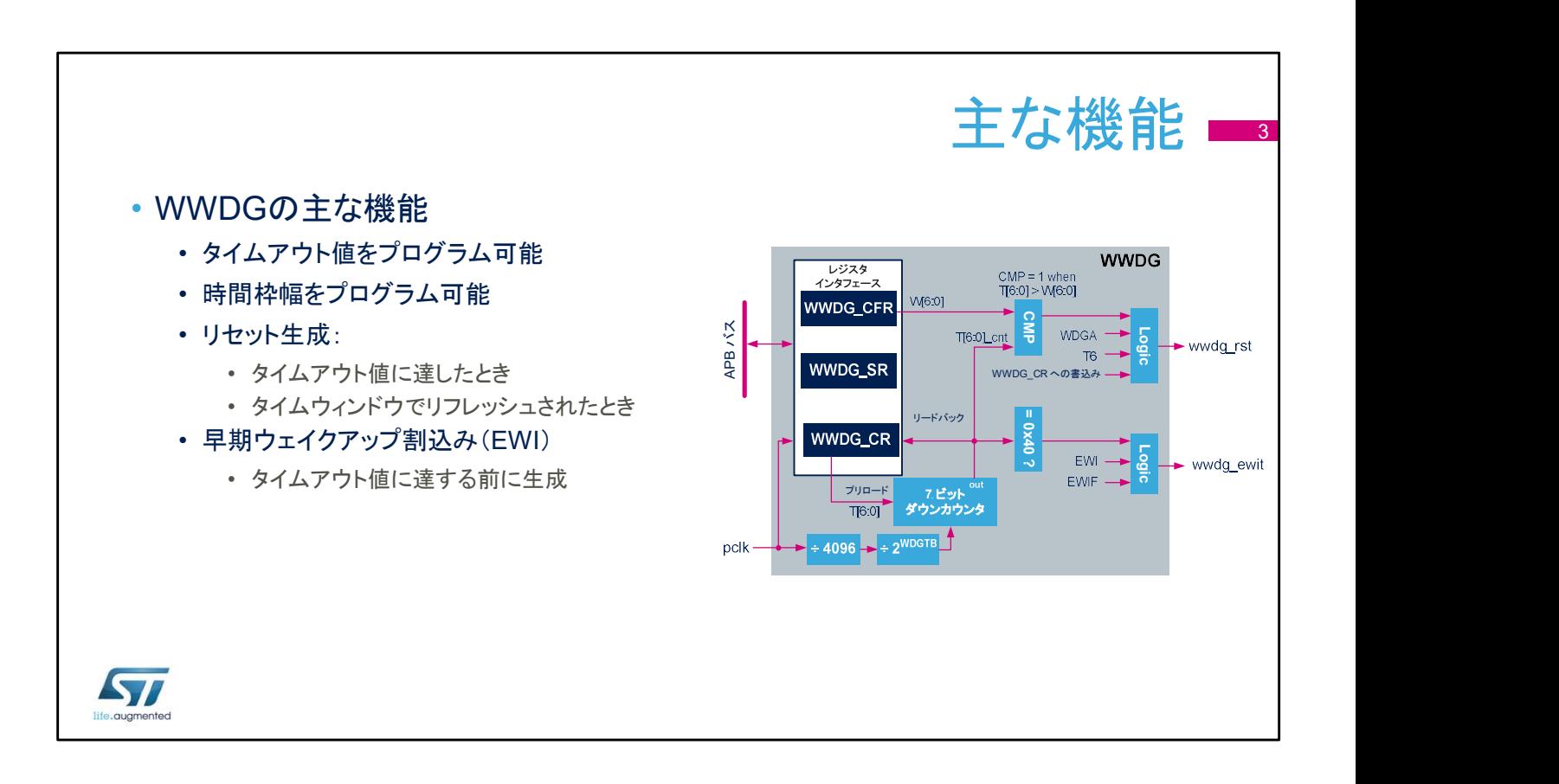

ウィンドウ型ウォッチドッグはいくつかの機能を備えています。

- ユーザは、アプリケーションのニーズに応じて、タイムアウト値やウィ ンドウ幅をプログラムできます。
- 次の2つの条件下でリセットを生成できます。
	- ダウンカウンタ値が 0x3F 以下になったとき、または
	- ウォッチドッグがタイムウィンドウでリフレッシュされたとき。
- ダウンカウンタが 0x40 に達すると、早期ウェイクアップ割込みを生 成できます。

早期ウェイクアップ割込みは、リセット生成の回避のためにダウ ンカウンタを再ロードする場合、またはシステム復旧とコンテキ ストバックアップの処理を管理する場合に使用できます。

図に示すように、ウィンドウ型ウォッチドッグでは、タイムベースのリファ レンスクロックとして APB クロック(pclk)を使用します。

pclk は RCC ブロックから供給されます。

このクロックは、4096 分周された後、アプリケーションによってプログラ ムされた値でさらに分周されます。

アプリケーションは、ダウンカウンタ T[6:0] ビットの再ロード値をプログラ ムすることもできます。

ウィンドウ幅は、W[6:0] ビットによって制御されます。

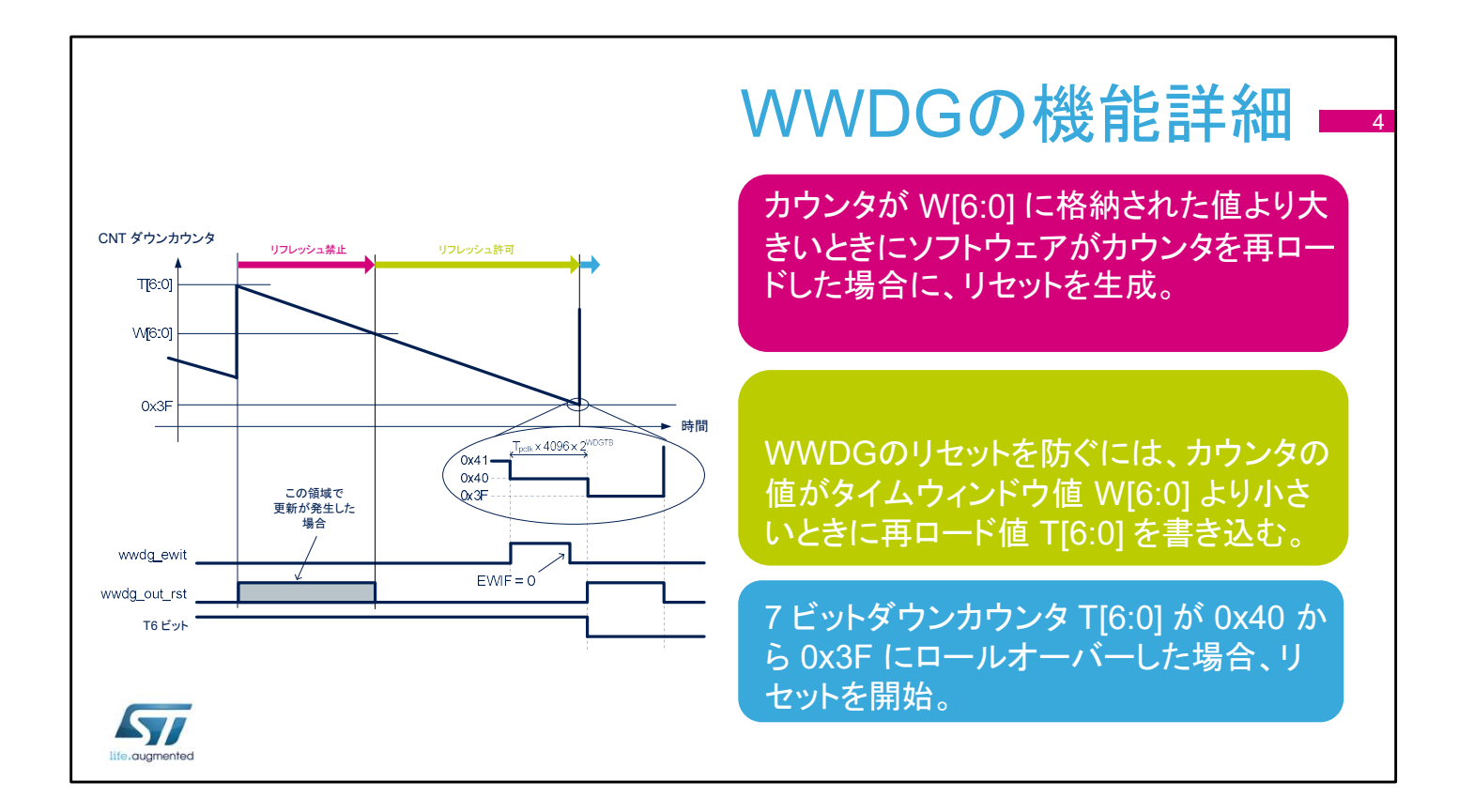

この図は、ウィンドウ型ウォッチドッグがどのように動作するかを示して います。

7 ビットダウンカウンタが 0x40 から 0x3F にロールオーバーした場合、 リセットを開始します。これは、アプリケーションソフトウェアがウィンドウ 型ウォッチドッグを時間通りにリフレッシュしなかった場合に発生します。 早期割込み(有効な場合)は、ダウンカウンタが 0x40 に達した場合に 生成できます。

ダウンカウンタが W[6:0] ビットに格納された値より大きいときにソフト ウェアがウォッチドッグをリフレッシュした場合に、リセットが生成されま す。

これは、アプリケーションがウォッチドッグをリフレッシュするのが早すぎ る場合に発生します。この場合には、割込みは生成されません。

ウィンドウ型ウォッチドッグのリセットを防ぐには、ダウンカウンタの値が タイムウィンドウの値よりも小さく 0x3F よりも大きいときに、ウォッチドッ グのリフレッシュが発生する必要があります。これは、緑色の領域に示 されています。

リフレッシュ動作は、ダウンカウンタに T[6:0] ビットを再ロードすることか ら構成されています。

T[6:0] に 0 を書き込むと、ただちにリセットをかけることができます。

4

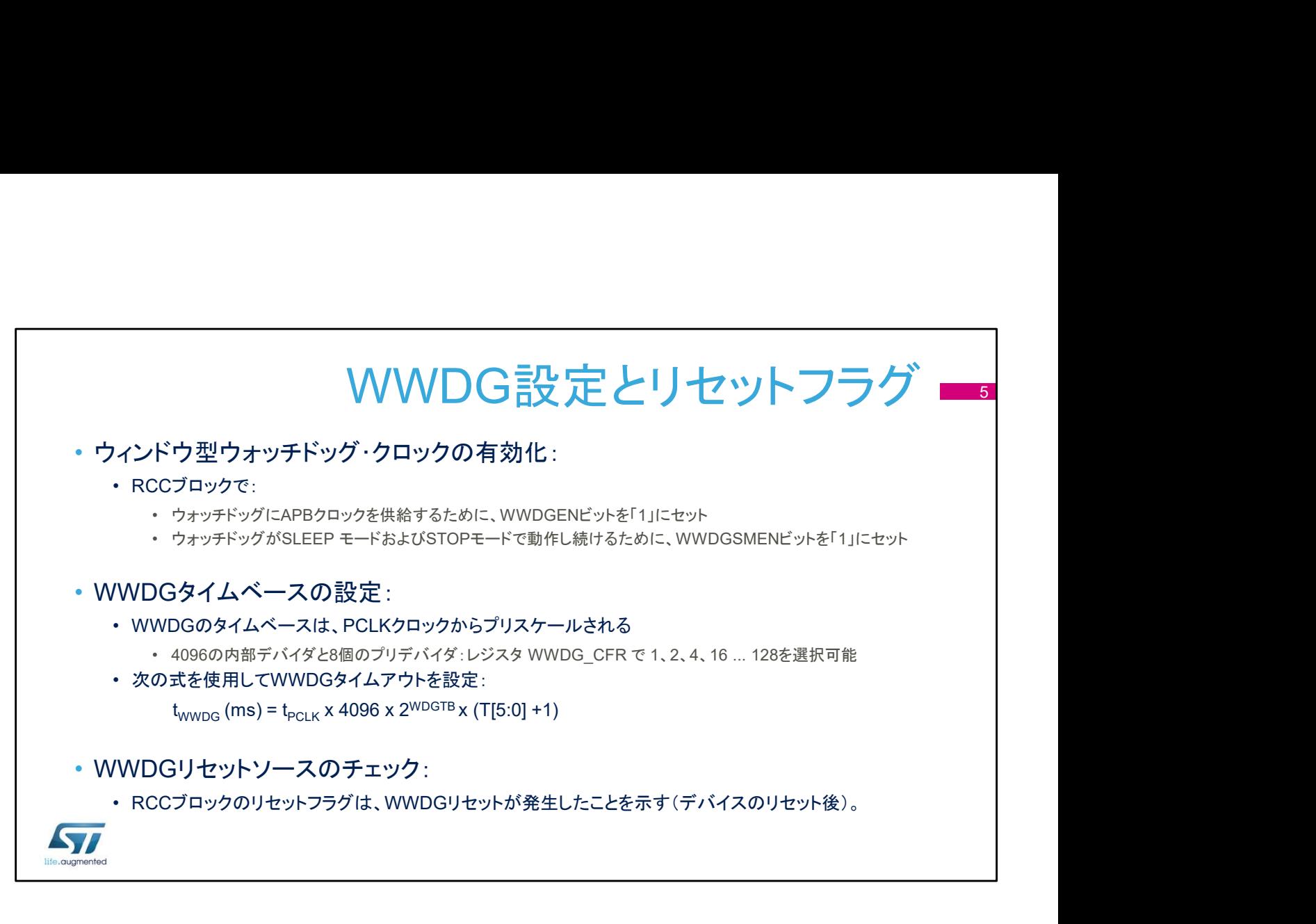

ウィンドウ型ウォッチドッグクロックを有効にするには、RCC ブロッ クの対応するウィンドウ型ウォッチドッグイネーブルビットを 1 に セットする必要があります。

ウォッチドッグ用の APB クロックを一度有効にすると、アプリケー ションで無効にすることはできないことに注意してください。システ ムリセットのみがウォッチドッグクロックを無効にすることができます。 また、CPU が SLEEP モードまたは STOP モードでも、アプリケー ションでウィンドウ型ウォッチドッグを有効にしておきたい場合は、 低消費電力イネーブルビットをセットすることもできます。 ダウンカウンタは、APB クロック PCLK を 4096 分周し、さらにアプ リケーションで選択した分周比で分周したものを使用します。 これは、WWDG\_CFR レジスタで定義された、1、2、4、8、16、32、 64、128 のいずれかになります。

このスライドに示されている計算式で、ウォッチドッグのタイムアウ ト値を決めることができます。

システムリセットが発生した場合、RCC ブロックが提供するステー タスフラグにより、リセットの原因を特定することができます。 ウィンドウ型ウォッチドッグはその原因の 1 つとなります。

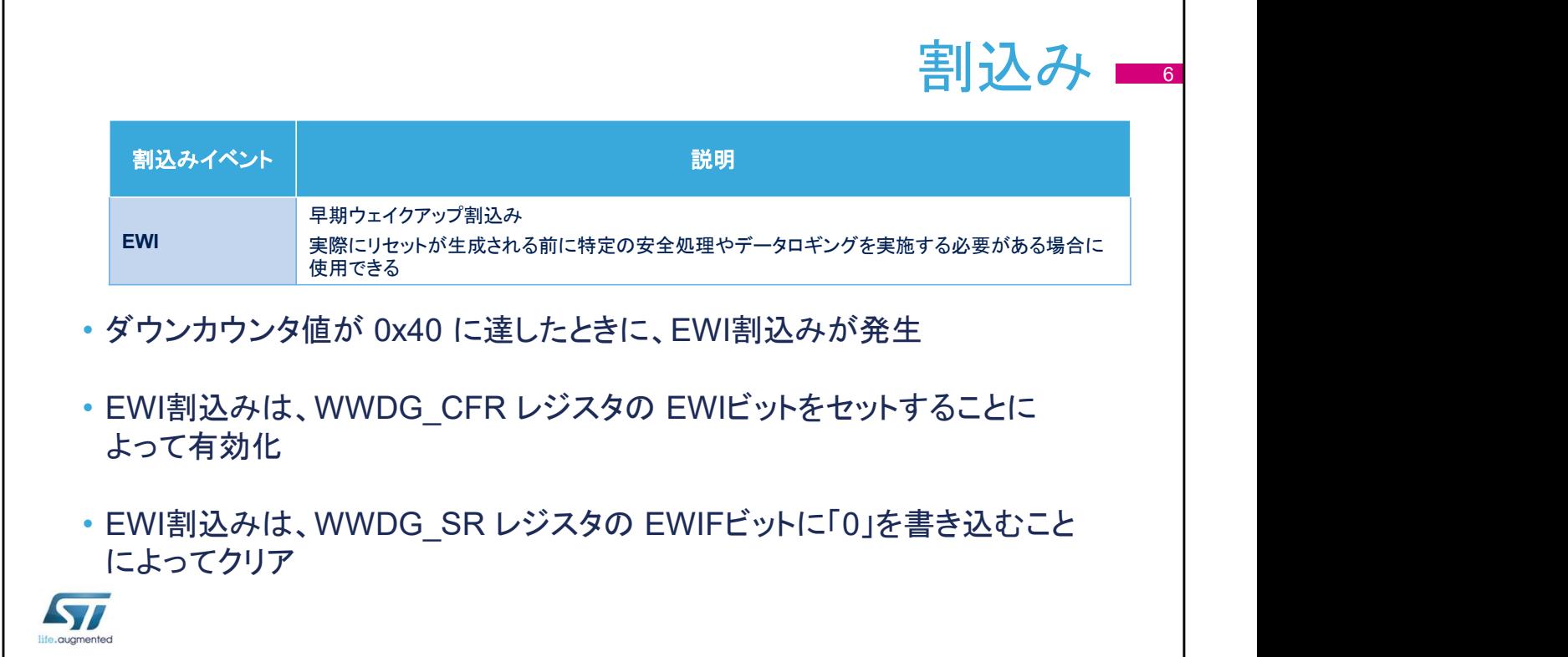

早期ウェイクアップ割込みは、以下のような緊急タスクをリセッ トが発生する前に実行するために使用できます。

- データロギング、
- データ保護、
- リセット防止のためのウォッチドッグのリフレッシュ、または
- その他の緊急タスク...

ダウンカウンタ値が 0x40 に達したときに、EWI 割込みが発生 します。

WWDG CFR レジスタの EWI ビットをセットすることによって 有効になります。

EWI 割込みは、WWDG SR レジスタの EWIF ビットに「0」を 書き込むことによってクリアされます。

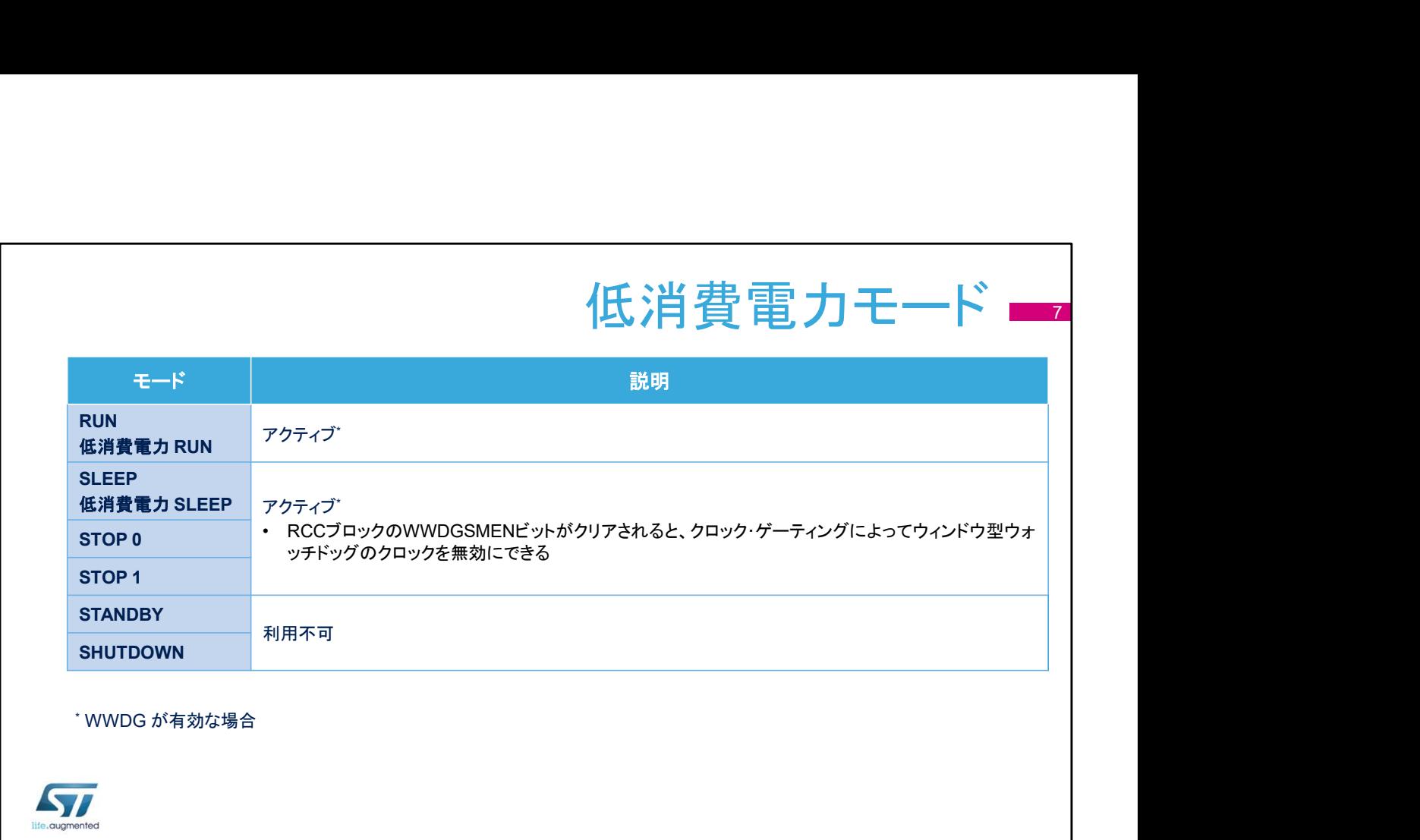

RUN モードではウィンドウ型ウォッチドッグがアクティブになり ます。SLEEP モードおよび STOP モードでは、RCC ブロック の対応するビットをクリアすることで、停止することができます。 STANDBY モードと SHUTDOWN モードでは、ウィンドウ型 ウォッチドッグは使用できません。

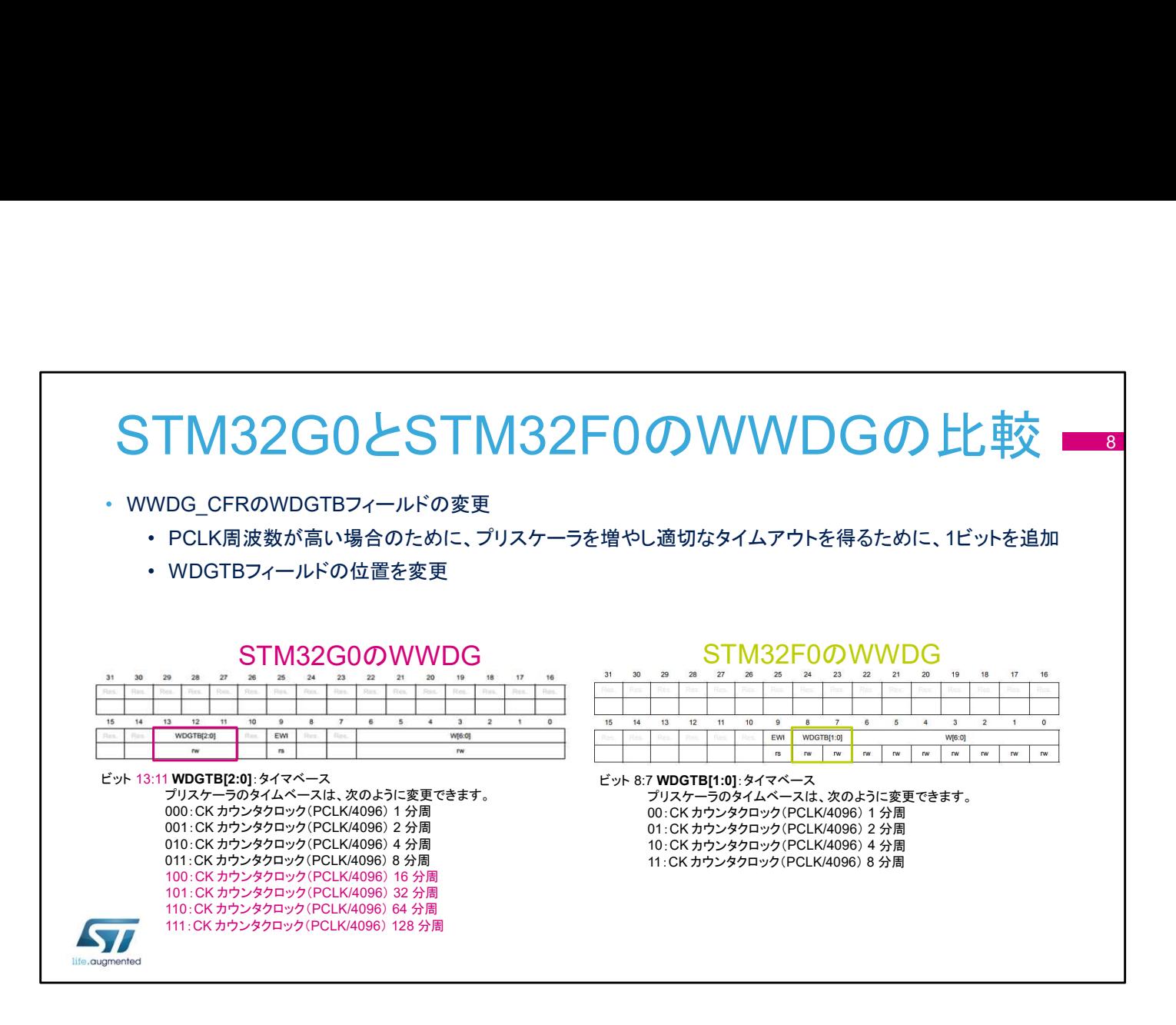

WWDG CFR のフォーマットは、STM32F0 のウィンドウ型 ウォッチドッグと STM32G0 のウィンドウ型ウォッチドッグで同 じではありません。 STM32G0 マイクロコントローラは、プリスケーラ比の値を 128 に拡張するための追加ビットをサポートします。